425SX/433SX OMNI II (259-7706/07) Jumper Settings Faxback Doc. # 2779

The following tables show the settings for jumper blocks on the main logic board. A hyphen between pin numbers indicates that a jumper should be installed to connect those pins. For example, "1-2" indicates that a jumper should be installed on Pins 1 and 2.

## USER-SET JUMPER BLOCKS

The following table shows jumper settings that you might need to change. See the referenced sections for details.

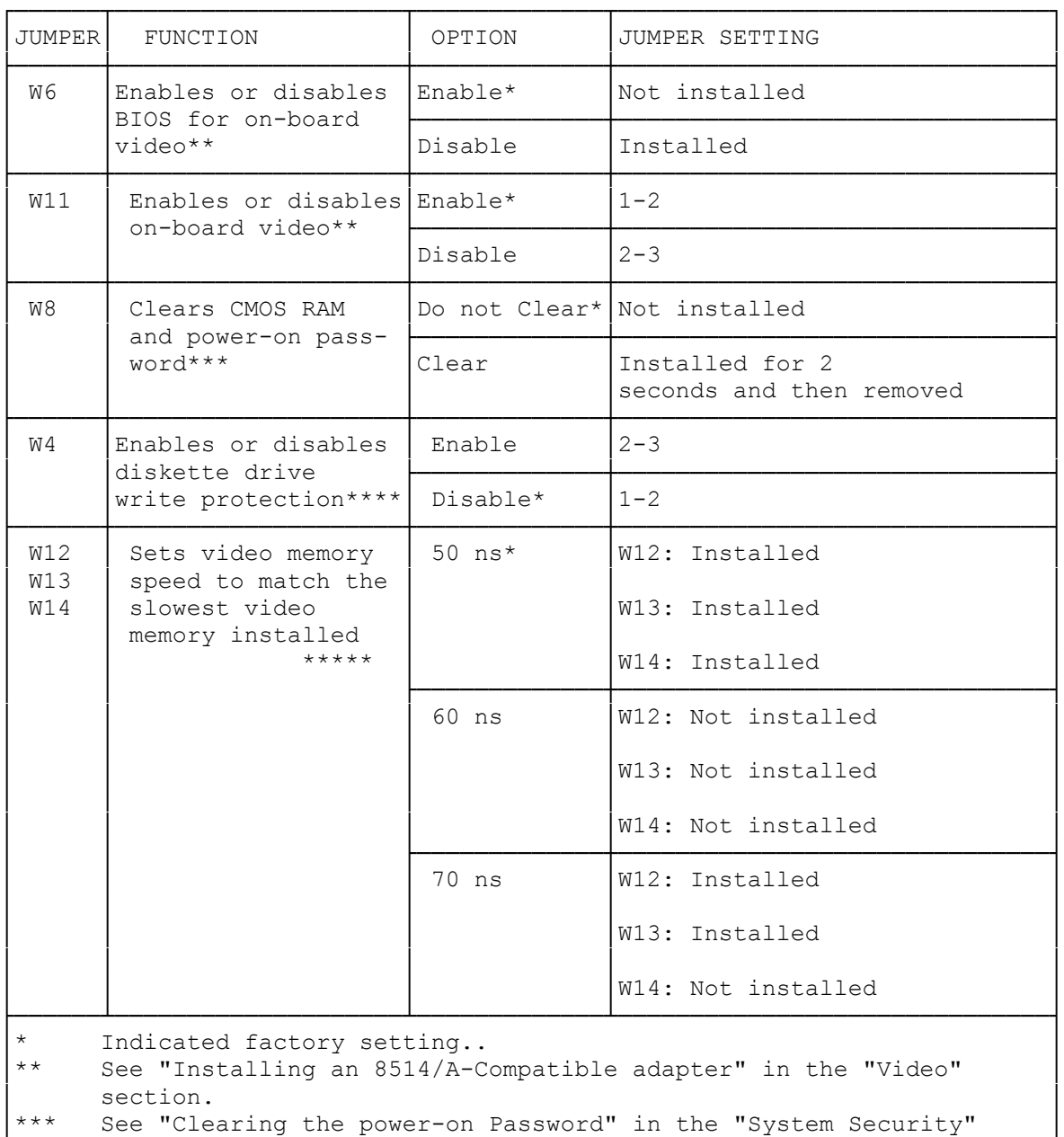

 $\blacksquare$  section.  $\blacksquare$ │\*\*\*\* See "Write Protecting the Diskette Drive" in the "System Security │  $\blacksquare$  section.  $\blacksquare$  \*\*\*\*\* See "Installing Video Memory" in the "Upgrading Main Logic Board Components section.

└────────────────────────────────────────────────────────────────────────┘

## FACTORY-RESERVED JUMPER BLOCKS

The following jumper blocks are reserved for factory use. Do not change the settings for these jumper blocks:

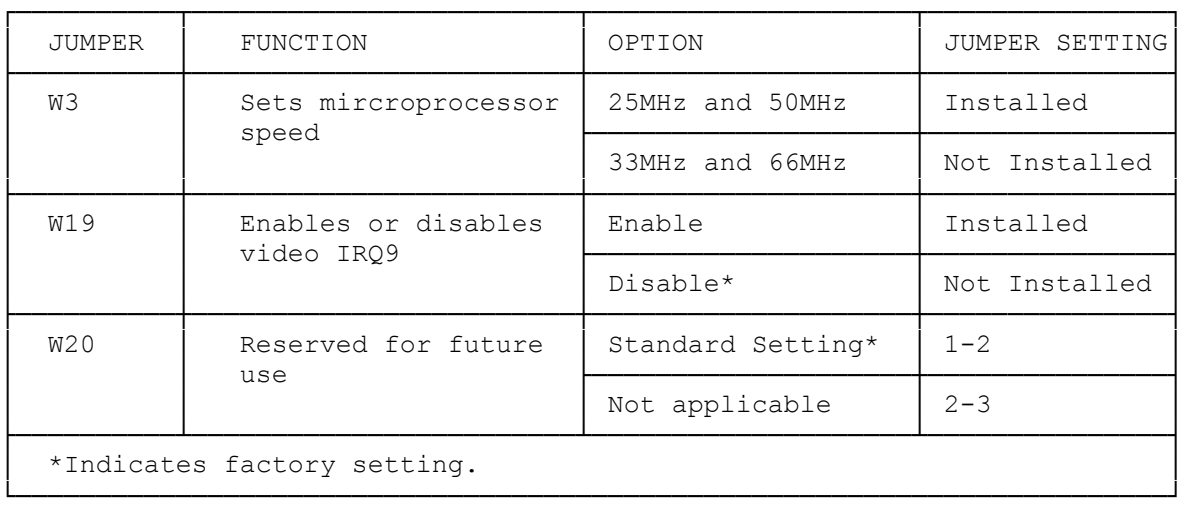

(smc-12/09/93)